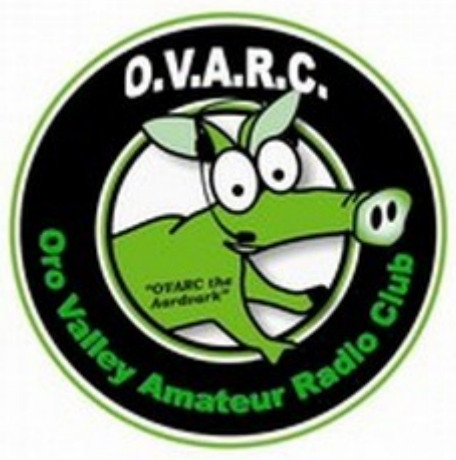

**This is a 501c3 club, so your donations are tax deductible. This club is also an Arizona Non-Profit Corporation. OVARC Newsletter Editor: Ron Herring W7HD**

**Monthly club meeting location is at Ascension Lutheran Church**

**1220 W Magee Road Tucson, AZ 85704 (just east of LaCanada on Magee)**

**Meetings are held the third Friday of each month at 7:00 pm except in December. Elections are held in the January meeting.**

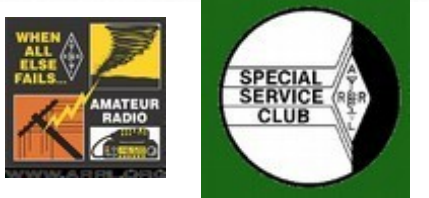

**Analog repeaters:**

**146.620- Keystone Peak 147.320+ Catalina City Golder Ranch Fire District 444.100+ Oro Valley PD Main 447.525- Marana PD Main**

**Dstar repeaters:**

**445.800 -5 W7AI OVPD Main 445.1375 -5 KG7PJV Tucson Foothills** 440.7625 +5  $KG7RWN$  Camino Seco & 22<sup>nd</sup> St. 445.7375 -5 W7NFL Saddlebrooke

**Echolink node W7AI-L 99946**

**Facebook: [https://www.facebook.com/orovalleyarc?ref=tn\\_tnmn](https://www.facebook.com/orovalleyarc?ref=tn_tnmn)**

**Website: http://tucsonhamradio.org**

**How to contact us:**

• **<http://tucsonhamradio.org/contact-us>**

**Please note that we removed the email addresses listed in the newsletter due to a phishing attempt. So please use the ones from the link above.**

We're making **The Views** our new Hams & Eggs Breakfast venue.

**The address is: 1555 E. Rancho Vistoso Blvd, Oro Valley, AZ 85755.**

We're looking forward to seeing you there on Saturday mornings.

73, Steve

**UPCOMING EVENTS Sat Nov 18th Oracle State Park [Oracle State Park](#page-6-0) 60th Anniversary State Parks System Sun Dec 10th Christmas Party Fri Jan 19, 2018 Elections**

**Previous PDF editions of the newsletter are at: <http://tucsonhamradio.org/newsletter>**

**Arizona Desert Airwaves subscriptions:**

**The current procedure is to have them send me an email at [newsletter@tucsonhamradio.org](mailto:newsletter@tucsonhamradio.org) requesting membership in the Desert Airwaves newsletter. It needs to contain their name, call, and email address.**

I then upload that information to ADAW once a month around the 10th.

#### **OFFICERS**

- **Steven Wood, W1SR, President Fred Besani, W2HZ, Vice-President**
- **Hanna Eckert, KG7TPD, Treasurer Carl Foster, KB7AZ, Secretary**

#### **BOARD MEMBERS**

- **George Cooley, NG7A Marnee Dearman, KG7SIO**
- **Scott Boone, K7ADX**

#### **NEW! [Quick index for 2017 newsletters](http://w7hd.ddns.net/newsletter/quick-index-2017-newsletters.pdf) Issues 28-36**

#### **<http://www.arrl.org/news/announcing-the-arrl-international-grid-chase>**

Just announced today. Should keep OVARC busy through 2018!

#### <span id="page-1-0"></span>**HAMFEST FEEDBACK**

Attendance seemed about same as last year. I didn't visit any vendors since I was in charge of the club sales table.

Food truck was good. Didn't try it last year.

Didn't have a table except for the OVARC donations table. We got rid of all our boat anchors!

Announcements were good and audible everywhere.

One problem: since you didn't have to be present to win a raffle prize, winners were gone after 11 AM and we had no way to contact them.

73 de Tom W8TK

Hamfest Volunteers,

THANK YOU ! THANK YOU! THANK YOU!

I think from all perspectives the hamfest was a success. My thanks to all who volunteered! Without the help of so many to make things go smoothly, the event would have taken a much bigger effort.

A couple of items that you may not have heard:

Towards the end of the event, a gentleman walked up to the sales table with several boxes. Inside were some very nice donations of radios, and other accessories that will surely be attractive items for us to sell.

Nobody purchased any satellite dishes this year because we didn't have any for sale. But nobody purchased the Directv receiver either. This could be a dumpster donation. 73 tailgaters arrived from as far away as Flagstaff.

Quite an effort was made to locate a mobile Ice Cream vendor. When the truck arrived, they had no ice cream.

THANK YOU AGAIN! 73, Steve

<span id="page-2-0"></span>**cross-reference**

#### **[HAMFEST FEEDBACK](#page-1-0)**

**[Nov 2017 Presentation](#page-3-0)**

**[HF Radio Loaner Program](#page-5-0)**

**[RESOURCES](#page-7-0)**

**[I'm on FT8 ! Now What ?](#page-8-0)**

**[New IOTA Web Site Up & Running](#page-12-0)**

**[Contest Calendar](#page-14-0)**

**[CROSSWORD PUZZLE](#page-15-0)**

**[MISCELLANEOUS LINKS](#page-19-0)**

**[EDITORS PAGE](#page-22-0)**

# <span id="page-3-0"></span>**Nov 2017 Presentation**

# **Visualizing VHF/UHF Propagation with Radio Mobile**

Presented by Bill, AB7AA

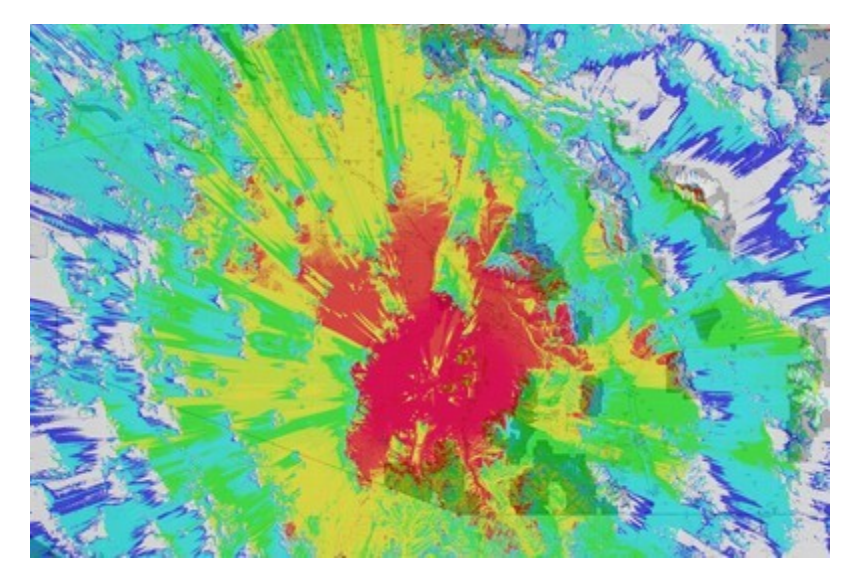

This presentation will focus primarily on interpretation of the VHF/UHF propagation coverage maps produced by the Radio Mobile computer program and how they can be used to estimate antenna gain, height, and power requirements for reliable FM service between mobile and fixed units. OVARC repeater coverage maps have been uploaded to the clubs web site for user reference and repeater selection for required coverage. The presentation will review the propagation methods used as well as their capabilities and limitations, however, the discussion will be limited primarily to concepts introduced on the Technician Class license exam. As a minimum, this presentation should offer a visualization of VHF/UHF Propagation and why it differs from strictly optical line-of-sight. Setup and execution of the program will not be covered, but for those interested in running the program, Bill offers a list of both text and video tutorials.

Bill was first licensed in 1965 and has held his present call (AB7AA) since upgrading to Amateur Extra in 1993. He spent his college years as a broadcast and studio recording engineer in commercial AM/FM/TV stations while receiving an undergraduate degree in Mathematics with Physics minor, and then did graduate studies in Systems Engineering. After college he spent a career flying various fighter aircraft while developing, evaluating, and teaching electronic warfare systems and tactics. He achieved

the position of squadron commander in the Air National Guard A-7D Fighter Weapons School and helped initiate the F-16A Fighter Weapons School. After retiring, he had a second career as a commercial airline pilot.

# **Handyman Corner**

By Tom, W8TK **Kit of the month**: Frog Sounds **Project:** Build a 2 meter Yard Yagi for \$4

### **[Saturday Breakfast](http://www.tucsonhamradio.org/saturday-breakfast)**

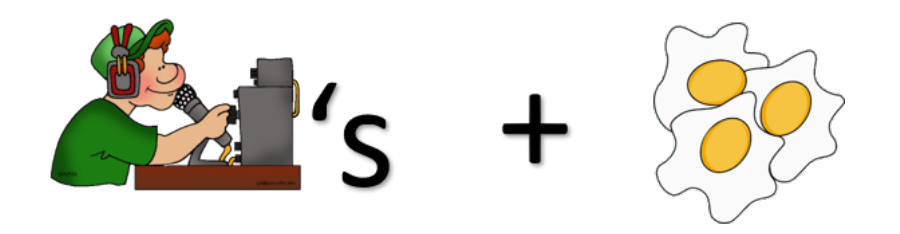

OVARC invites all hams and ham wannebe's to join us every Saturday morning at 7:00am for breakfast, great discussions, and elmering. Lot's of knowledgeable hams attend our breakfast so bring your ham radio dilemmas to the Ham & Eggs Breakfast table and our Crackerjack Elmers will get your issues resolved. Don't forget to bring your appetites.

*The Views Restaurant of Sun City 1555 E. Rancho Vistoso Blvd., Oro Valley, AZ 85755*

# <span id="page-5-0"></span>**HF Radio Loaner Program**

Want to try HF but don't have a radio? The Oro Valley ARC has a program to allow you to borrow an HF radio. An extension of the mentor program, the HF Radio Loaner Program is designed to help those who are new to HF by providing radios and antennas to get you on the air!

#### **How Does The Program Work?**

HF radios are loaned to members for a limited time -- up to 90

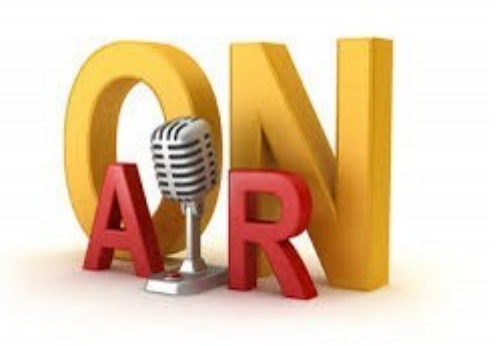

days -- just like checking a book out of the library. The radios are fully functional and support voice, digital and CW. Furthermore, help will be provided with antenna assembly and installation. Antennas will generally be of the wire type so that they can be concealed in an antenna-restricted neighborhood.

#### **What Does The Program Cost?**

The program fee is \$20 per loan period. In addition, participants will be encouraged to build their own antennas under the guidance of a mentor. Antenna designs will be simple and the parts are expected to cost between \$20 and \$40. Completed antennas become the property of the participant.

#### **How Do I Participate In The Program?**

Simple! Download the [application,](http://www.tucsonhamradio.org/images/OVARC%20HF%20Radio%20Loaner%20Application.pdf) fill it out and then send it to [radioloan@tucsonhamradio.org.](mailto:radioloan@tucsonhamradio.org?subject=OVARC%20HF%20Radio%20Loan%20Program) One of the club's mentors will contact you to discuss the antenna options for your situation and to arrange the next steps.

There are several radios available for this program but if demand outstrips supply, preference will be given to those who have the least experience with HF. That being said, if equipment is available, members are welcome to participate in the program more than once.

<span id="page-6-0"></span>**On November 18, we will operate from Oracle State Park to celebrate the 60th anniversary of the Arizona State Parks system. This is a lovely park located in the town of Oracle. We have reserved the group area which has two large picnic ramadas with AC power, BBQ grills, shade trees, and a separate parking area. There is an admission charge of \$7 per vehicle at the park. K4WBR is planning to bring lots of food and drink to make this a social event suitable for the whole family. This is the same date as El Tour de Tucson, in which many OVARC members participate, so we will have lunch around 1300 and later to allow El Tour participants to make it to the park. We have submitted Special Events listings to QST, [eham.net,](http://eham.net/) and QRZ.com and we have submitted a request for special callsign K7T, which we have used for Field Day for years. I will be at the park around 0900 MST and we will operate until we get tired of it, usually around 4 PM. Feel free to bring your radios and antennas to try out.** 

For those of you who have not been to Oracle State Park, the Kannally Ranch House tour is nice to visit, just a hundred yards from the group picnic area. The [Kannally Ranch](https://azstateparks.com/oracle/explore/the-kannally-ranch-house)  [House](https://azstateparks.com/oracle/explore/the-kannally-ranch-house) was built in 1929-1932 and is of Mediterranean Revival Style with Moorish influences, patterned on Italianate villas of the 1920s. You can tour the house yourself or take the guided tour at 11:00am.

Visit the club website [www.tucsonhamradio.org](http://www.tucsonhamradio.org/) for directions and map to the park.

73 de W8TK

Tom Kravec

### <span id="page-7-0"></span>**RESOURCES**

*[DX Engineering](https://www.dxengineering.com/)* has really taken the amateur radio world by storm over the last ten years or so. I probably don't have to tell you about that. If you're an active amateur radio operator, I'm sure that you have heard about - and probably ordered from – DX Engineering.

I think that they did a very smart thing by investing the money in a print catalog. There's something about browsing a print catalog that is just more satisfying than browsing online. DX Engineering has just about everything you need to have fun with amateur radio.

The *[Newark/element14 2018-2019](http://www.newark.com/catalogues)* catalog is a completely different beast. Amateur radio operators are only a small part of Newark/element14's market, but one nonetheless. They have, for example, attended the Dayton Hamvention for many years.

As such, the catalog is not a "ham radio" catalog, but if you build stuff at all you'll find something of interest in its 1,799 pages. It includes nearly any kind of electronic part that you might need.

The section that might you might want to start with is the "makerspace" section. In **this section, you'll find Raspberry Pis, BeagleBones, and even micro:bits.**

**Thanks to NAQCC News ISSUE 233 NOVEMBER 2017**

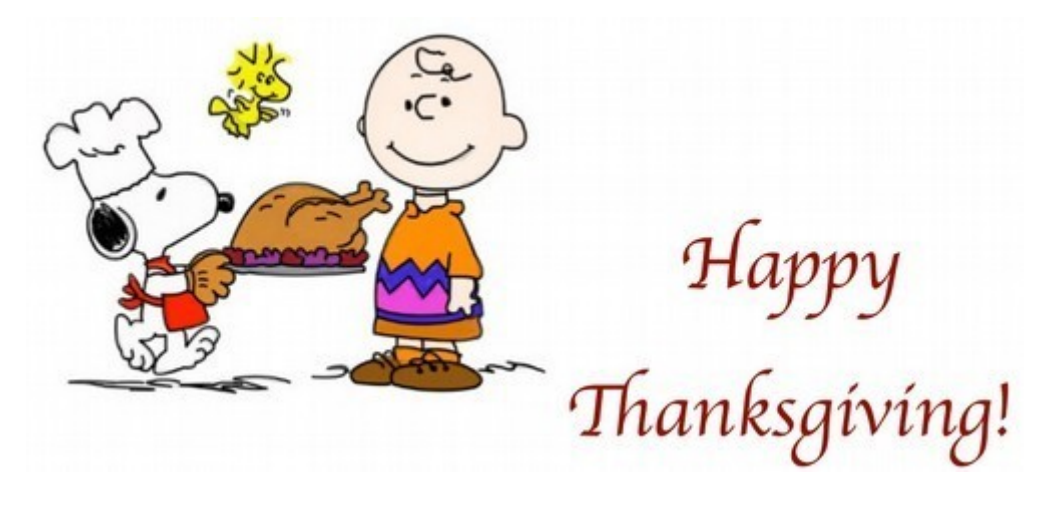

<span id="page-8-0"></span>**I'm on FT8 ! Now What ?**

**Andrew Ellis, NO6E**

**An ancient joke:**

**"Ask me what I do. Then ask me why I'm good at it."**

**"What do you do?"**

**"I'm a comedian."**

**"Why are you...**

**(Interrupting) "Timing!"**

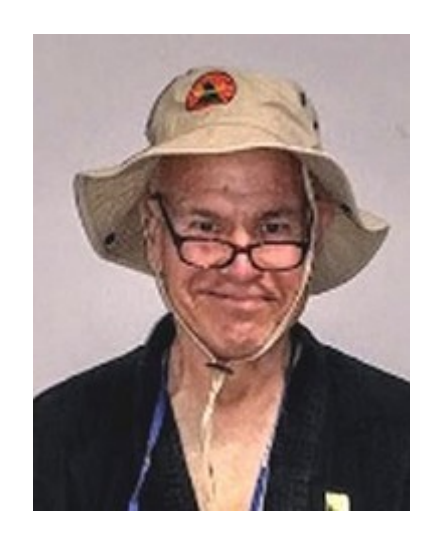

**In FT8, as in every mode, there is a time to transmit, and a time NOT to. Figuring out which is which will let you make more contacts and prevent your fellow hams from cursing you under their breaths.**

**Given that Joe Taylor, W1JT, and Steve Franke, K9AN, only released the software for the new sound card mode FT8 on June 29th, 2017, the growth of FT8 on the air has been nothing short of astonishing. I've only been on it a few weeks, and I've already worked hundreds of unique stations.**

**How to get on FT8 has been written about frequently, though the best writeup is probably the original user manual, downloadable from the WSJT-X web page:**  *<https://physics.princeton.edu/pulsar/k1jt/wsjtx.html>*

**WSJT-X, the software that includes FT8, is available (free) for many computer platforms, including Windows, OSX, Linux and Raspbian.**

**Without going into all of the details, FT8 is similar to its elder siblings, JT9 and JT65-HF. Stations take "turns" sending and receiving. The big difference in FT8 is that the turns are only 15 seconds long instead of a minute, meaning that FT8 QSOs run at around four times the speed of the older modes'. The "Even" turns are the ones that start at : 00 and :30 past each minute, while the "Odd" turns are the ones starting at :15 or :45 past the minute. This rigid schedule is one of the mode's powerful features: It mostly assures that you and the station you are contacting are using opposite time slots instead of transmitting at the same time! (This rigidity also means that you need to set your computer clock carefully: Aim for within 1 second of UTC time from WWV or GPS.)**

**So, now you're on, and you've even made a few contacts. In some ways it's very different from traditional ham radio: You don't need to listen, you don't need to type (or send) the call sign of the person you want, and you can do fine even if English is not your first language. In other ways, though, it's the same as always: The bands that work best at your QTH during the day and night are the same ones you've always used.**

**"Band," by the way, has a special meaning in FT8. When we think of "Band," we're usually talking about, say, the 40M band, or, at least, the cw, data or voice portions of it. But FT8 is an extremely narrowband mode, around 50 Hz wide. In the case of 40M, you set your radio to upper sideband (yes, upper, even on 40M and 80M) and tune it to 7074 kHz. After that, you never touch the tuning knob again. ALL FT8 activity (well, practically) happens in the 3 kHz or so bandwidth of a typical SSB QSO. In other words, a dozen or more FT8 QSOs can easily operate in the space occupied by one SSB signal. The WSJT-X software remembers the normal operating frequencies on 160M through 6M, so you can leave the radio dial set on each band if you like.**

**My tuning knob is getting dusty!**

**WSJT-X does a lot of the job of being a good operator for you, but there are still things you need to do be effective and a good neighbor.**

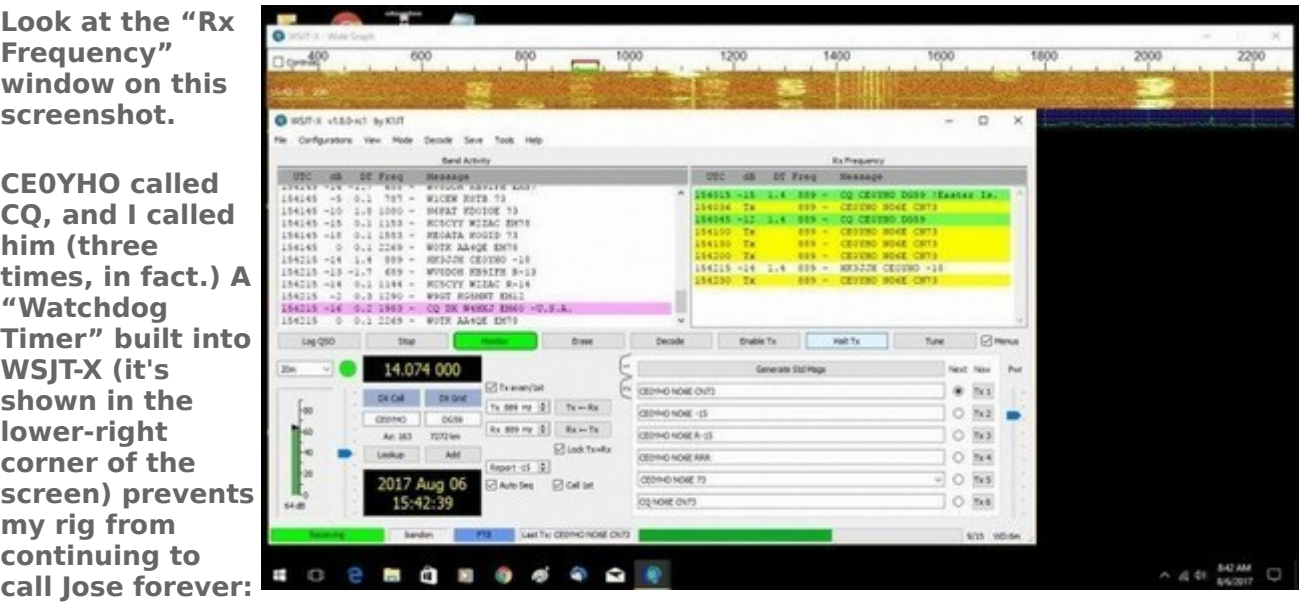

**After 6 minutes, it will stop.**

**That's not nearly soon enough, though. As you can see, my last call to Jose was at 15:42:00 UTC. I hoped to see his reply to me in his transmission at 15:42:15. I didn't get it, though. Instead, Jose called HK3JJH during that time slot. Hey, it happens! But look at the following time slot, 15:42:30. My rig is poised to call Jose again! That's bad, because he's not looking for a contact, he's in the middle of one.**

**Normally, one stops transmitting by clicking the "Enable TX" button to toggle it off. But doing that lets the radio continue to transmit until the current time slot ends. During that time, my call to Jose is nothing but interference as he tries to copy HK3JJH. Better, then, to click "Halt TX," which stops my transmitting immediately.**

**I'm not really losing anything: Jose isn't looking for a call from me, and I'm only getting in the way. Better for me to wait until he finishes the present QSO before calling him again.** 

**So, there's an example of when it important NOT to transmit at the wrong time. On the other hand, there are times when you can choose to transmit that will make contacts more likely.**

**"Tail-Ending" is an old tradition among DX'ers. Instead of waiting for the DX**

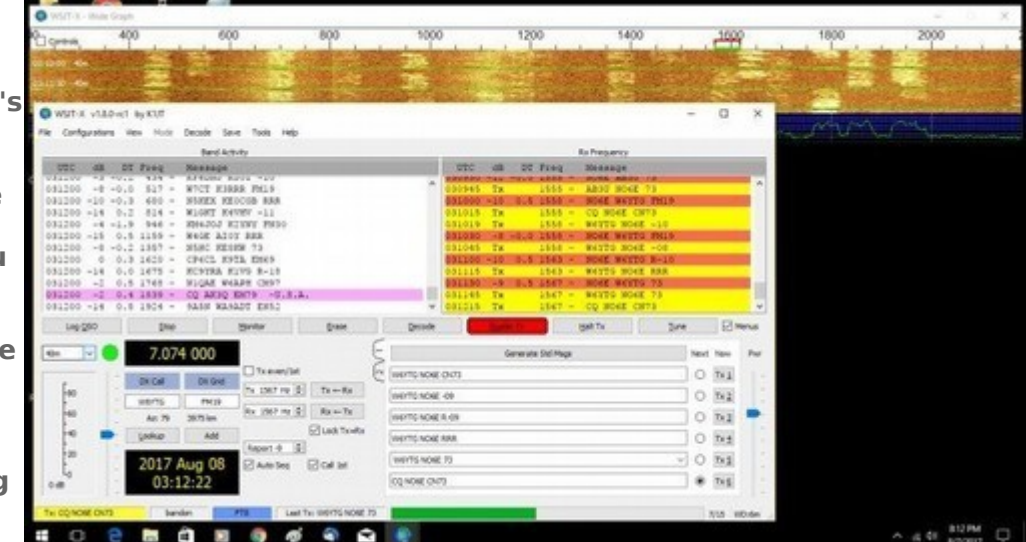

**station to call CQ again, you call him or her after the previous contact signs. Because of the timing scheme built into FT8, there's a "wasted" time slot you can put to use.**

**Consider an ordinary QSO, using the Even ("E") and Odd ("O") time slots:** 

**E: CQ NO6E CN73**

**O: NO6E W1ABC EM21**

**E: W1ABC NO6E -10**

**O: NO6E W1ABC R-12**

**E: W1ABC NO6E RRR**

**O: NO6E W1ABC 73**

**E: W1ABC NO6E 73**

**Now, let's say I want to keep calling CQ to find another QSO. I click "TX Enable," which has turned off automatically at the end of the QSO. That means my next transmission will be:**

**E: CQ NO6E CN73.**

**But what happened to the odd time slot between my sending 73 and my calling CQ again? Nothing, of course: It went by without anybody transmitting. It happened because I've been transmitting on the even time slots, so my CQ will need to wait until the next even turn.**

**But if you've been following the QSO and you're dying for a contact with the exotic Oregon Coast, you could have clicked "Enable TX" on your radio to call me after I send the 73, but before I call CQ again. I'm receiving during the odd time slot, so, if I'm paying attention, I'll probably answer you and you'll have your contact. Lucky you!**

**Finally, here's a screenshot that illustrates how important it is to have your PC clock set correctly. I've been calling CQ in the odd time slots, 03:17:15, 03:17:45 and so forth.**

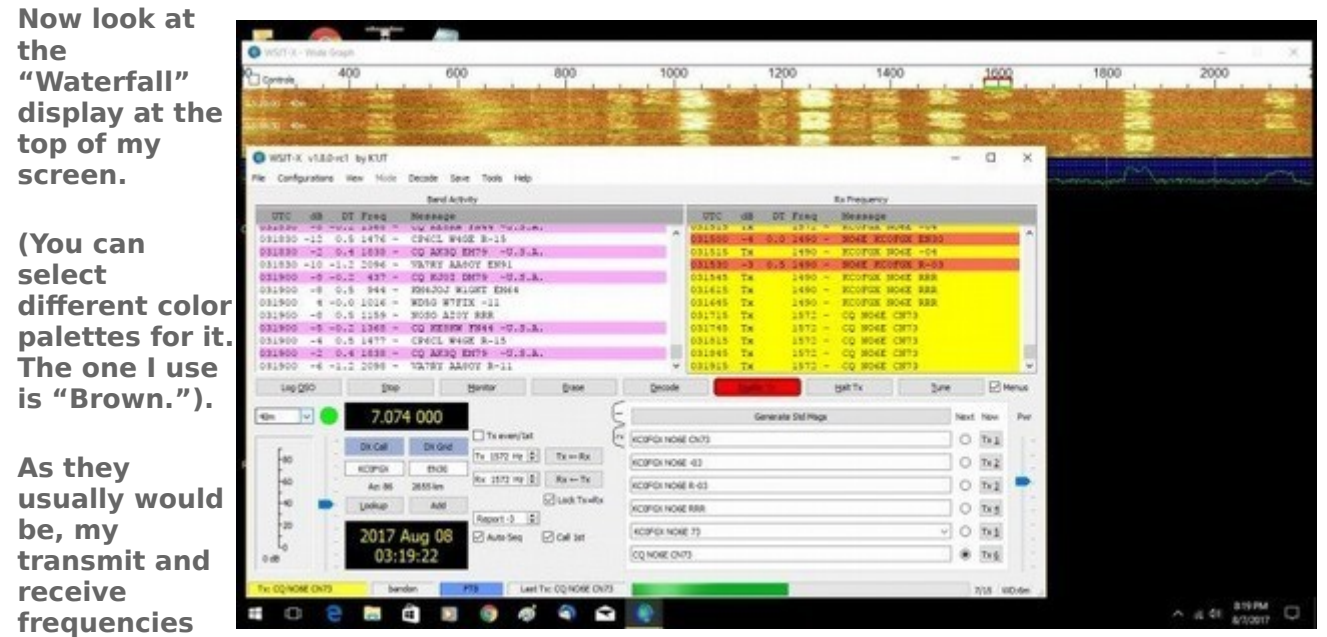

**are locked together. They're shown by the red and green brackets around the range of frequencies from roughly 1575 Hz to 1625 Hz. Now look at the even time slots below them. You'll see that someone has been trying to call me during all three of the last even slots. But their signal starts late, so there isn't time to get the call in, and I receive nothing. I'll never be able to work this person until they synchronize their clock!**

**There are a number of utilities to set your computer clock automatically. In Windows, the normal setting, once a week, is not often enough to keep your clock accurate for FT8. You can set it manually each time you operate, or use a utility that does it for you at specified intervals. When you're on-air the "DT" column in the "Band Activity" window shows the difference between other stations' clocks and yours. If it looks like most other people are wrong, it's probably YOU that is.**

**FT8 is a ton of fun. Many of us think it's great, though some will say it's "Not real ham radio." No one will force you to give it a try. I think you'll enjoy it if you do.**

**The other night, I narrowly missed contacting Joe, W1JT, on FT8. It would have been like working Marconi on CW!**

Editors Note. This article originally appeared on eHam.net October 14 th . The author, Andres Ellis, NO6E granted permission for PCARS to re-print it. Andrew noted "Some of the issues I discussed were addressed in version 2 of WSJT-X, which came out after I wrote the piece but before it appeared on eHam. Still, it won't hurt. Thanks for asking permission.

#### <span id="page-12-0"></span>**New IOTA Web Site Up & Running**

From the ARRL

The new Islands on the Air (IOTA) website (http://www.iota-world.org/) and the software system that will run the IOTA program in the future are up and running,and users will be redirected from the old site to the new one and log in using their existing credentials. In preparation to the website move, IOTA had to disable user logins on the old (RSGB) IOTA website on September 12.

#### **FAMOUS QUOTES FOR OFFICER ELECTION QUALITIES**

**YODA** - "Do, or do not. There is no try"

Winston Churchill - "It's not always good enough to do your best, sometimes its necessary to do what is required"

**Thomas Edison** - "The reason most people do not recognize an " opportunity when they meet it is because it usually goes around wearing overalls and looking like Hard Work"

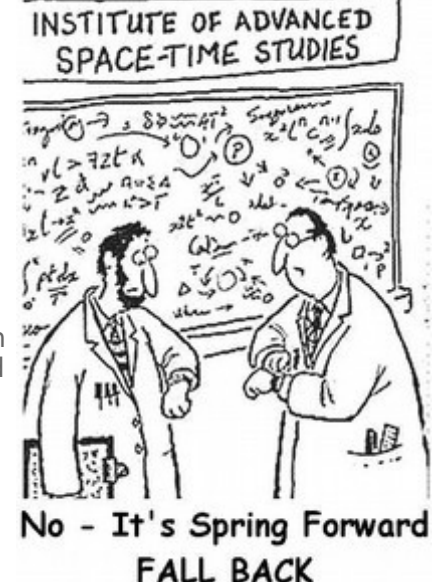

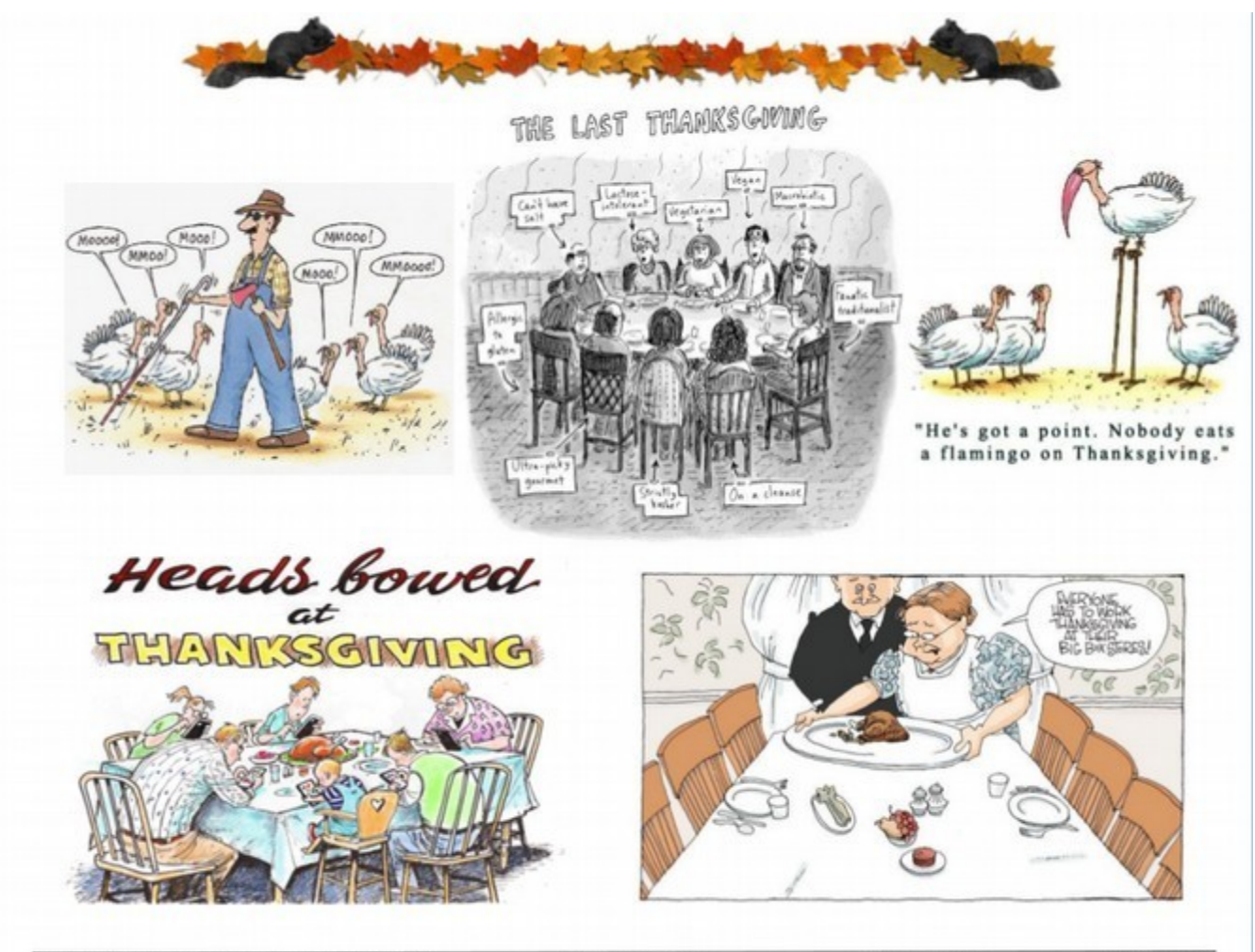

Portage County Amateur Radio Service, Inc. (PCARS)

The RADIOGRAM

November 2017

Page 41 of 52

### <span id="page-14-0"></span>**Contest Calendar December, 2017**

by Tom Kravec W8TK

You ask, "If I enter a contest, do I have to submit a log?" Short answer-- no. But why not submit? It's really easy, takes a couple minutes, and might earn you an award. I once won a certificate in the Florida QSO Party because I submitted a log with ONE contact! Since I was the only Arizona station who submitted a log, I won!

So how do you submit a log? The contest rules will always tell you how to do that. The easiest way, and the one much preferred by contest sponsors, is electronically. Most contests accept a text file in a particular format called Cabrillo (ca bree yo). All contest logging programs will generate a Cabrillo file which can be edited by any text editor.

After the contest, have your software generate the Cabrillo file and either email it to the address specified by the contest rules or upload to the contest's robot.

#### What's up this month?

December 17 is the ARRL Rookie Roundup, CW version. If you have been licensed 3 years or less and want some code practice, this 6 hour contest is for you. If you are a veteran and want to help some rookies score some QSOs, you are welcome to participate as well. Only rookies are eligible for awards, however.

#### Read the rules: http://www.arrl.org/rookie-roundup

December 9-10 is ARRL 10 meter contest. If you have a ham license, you have privileges on 10 meters. You can operate CW or SSB or both. If you enjoy a good night's sleep, you will like this one because there is no chance that 10 meters will be open after dark. In fact, chances that the band will be open at all are pretty slim. But if the band does open, signals will be end-to-end all over 10 meters.

#### Rules: http://www.arrl.org/10-meter

And another chance to practice your code and maybe fire up an old boat anchor is ARRL Straight Key Night (SKN) on New Years Eve. This is not really a contest since no logs are submitted and no scores tallied. It's just a chance to pump out some RF using old technology, and avoid being on the highway with impaired revelers.

Description: http://www.arrl.org/straight-key-night

<span id="page-15-0"></span>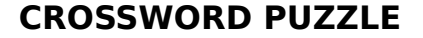

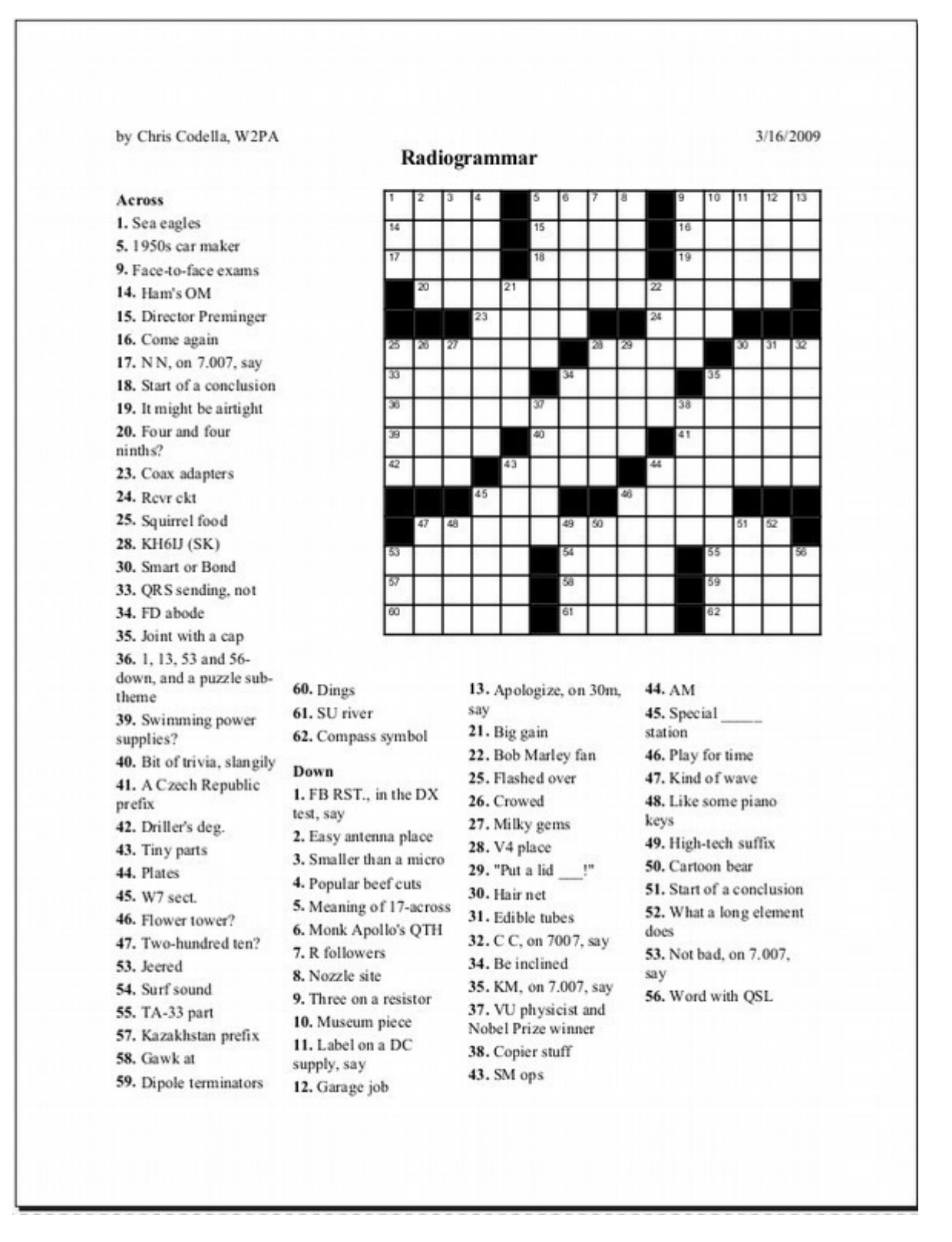

#### **Last months answers:**

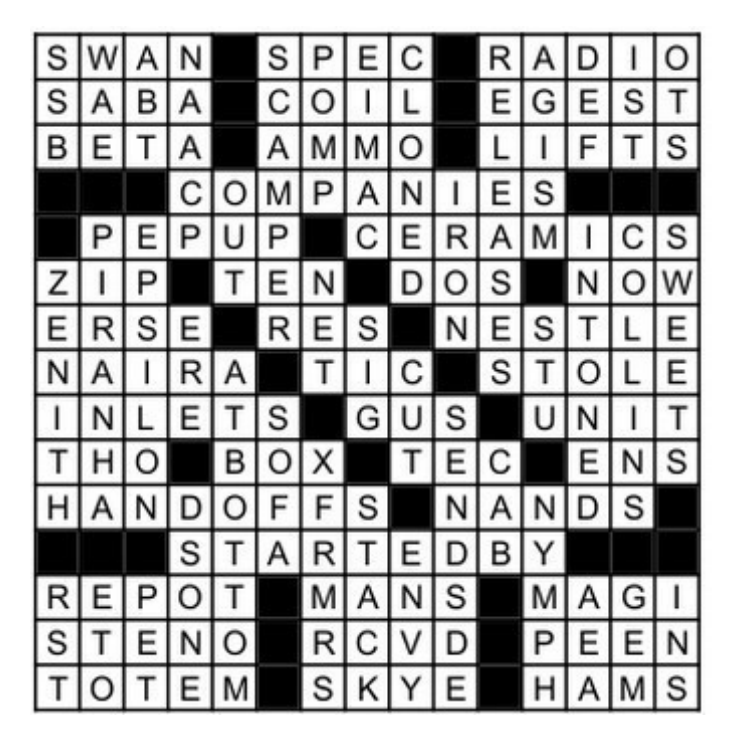

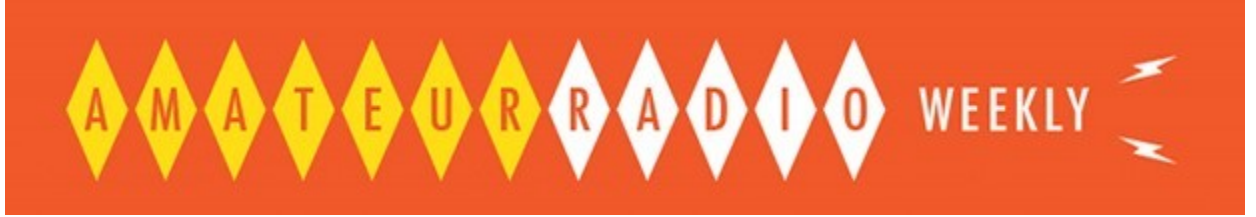

### 11 November 2017 | by [Cale K4HCK](http://www.hamweekly.com/)

#### [The ARRL International Grid Chase](http://www.arrl.org/news/view/announcing-the-arrl-international-grid-chase?utm_source=amateur-radio-weekly&utm_medium=email&utm_campaign=newsletter)

The year-long event hopes to build on the success of the highly successful 2016 National Parks on the Air. The objective is to work stations on any band in as many different Maidenhead grid squares as possible.

ARRL

#### [160m FT8 – The end of an era?](http://www.amateurradio.com/160m-ft8-the-end-of-an-era/?utm_source=amateur-radio-weekly&utm_medium=email&utm_campaign=newsletter)

If you follow any of the numerous ham radio-related discussion groups then you know that every once in awhile a thread pops up that triggers some extended and often heated chat. AmateurRadio.com

#### [Become an APRS Weather Alert Station](http://www.k2dls.net/blog/2017/11/01/become-an-aprs-weather-alert-station/?utm_source=amateur-radio-weekly&utm_medium=email&utm_campaign=newsletter)

noaacap uses the NOAA CAP (Common Alerting) protocol and the Atom feeds published by the National Weather Service. Installation is quick and simple if you have a running aprx system. K2DLS

#### [Flying with lithium batteries](http://fine.business/ham-radio/2017/9/12/gwrk0ooo55fpmf7rjtnth65mtqvfwl?utm_source=amateur-radio-weekly&utm_medium=email&utm_campaign=newsletter)

As I made my way through the security line, the battery was naturally flagged for further inspection. Eventually the security folks cleared it, pending approval from the airline. WB4RFQ

#### [6m J-Pole antenna](http://blog.marxy.org/2017/11/active-on-6m-with-new-j-pole-antenna.html?utm_source=amateur-radio-weekly&utm_medium=email&utm_campaign=newsletter)

The antenna is manufactured from square aluminium tube, welded and with a perspex spacer at the top of the J.

marxy's musing on technology

#### [Encounters with the dead](http://www.kb6nu.com/encounters-with-the-dead/?utm_source=amateur-radio-weekly&utm_medium=email&utm_campaign=newsletter)

All this has gotten me to thinking about how I'd like my websites to be handled once I become an

SK.

KB6NU

#### [FA-VA4 antenna analyzer kit](http://ve3wdm.blogspot.com/2017/11/fa-va4-antenna-analyzer-kit.html?utm_source=amateur-radio-weekly&utm_medium=email&utm_campaign=newsletter)

The case is a brushed aluminum with attention to detail such as counter sunk screws for securing case, the LCD and buttons lined up perfectly and a nice touch was not having stick on rubber feet. VE3WDM

[Build a lightning detector](https://awsh.org/2017/11/06/lightning-detector/?utm_source=amateur-radio-weekly&utm_medium=email&utm_campaign=newsletter)

Basic lightning detector schematic.

AWSH.ORG

**I am looking for articles! Do you have a favorite topic or interest? Do you belong to a Special Interest Group? Do you keep up with local repeater listings and net schedules?** 

**All of those are potential articles. I am especially looking for monthly articles, but I'll take what I can get.**

**If you have one you would like to submit, or just an idea for one, send me an email at**

**[newsletter@tucsonhamradio.org](mailto:newsletter@tucsonhamradio.org)**

### **Ron W7HD**

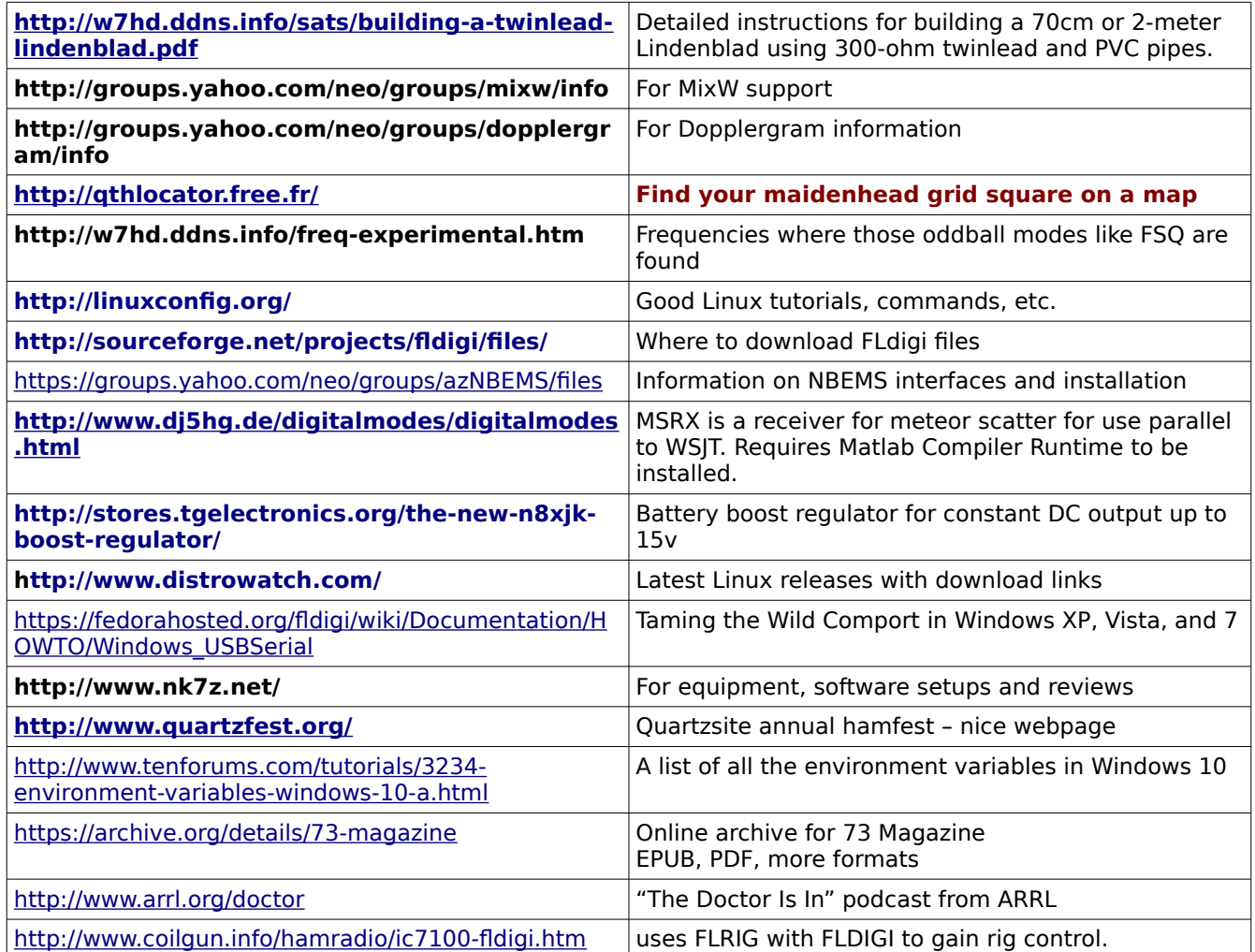

### <span id="page-19-0"></span>**MISCELLANEOUS LINKS**

 $\overline{\phantom{a}}$ 

 $\overline{\phantom{a}}$ 

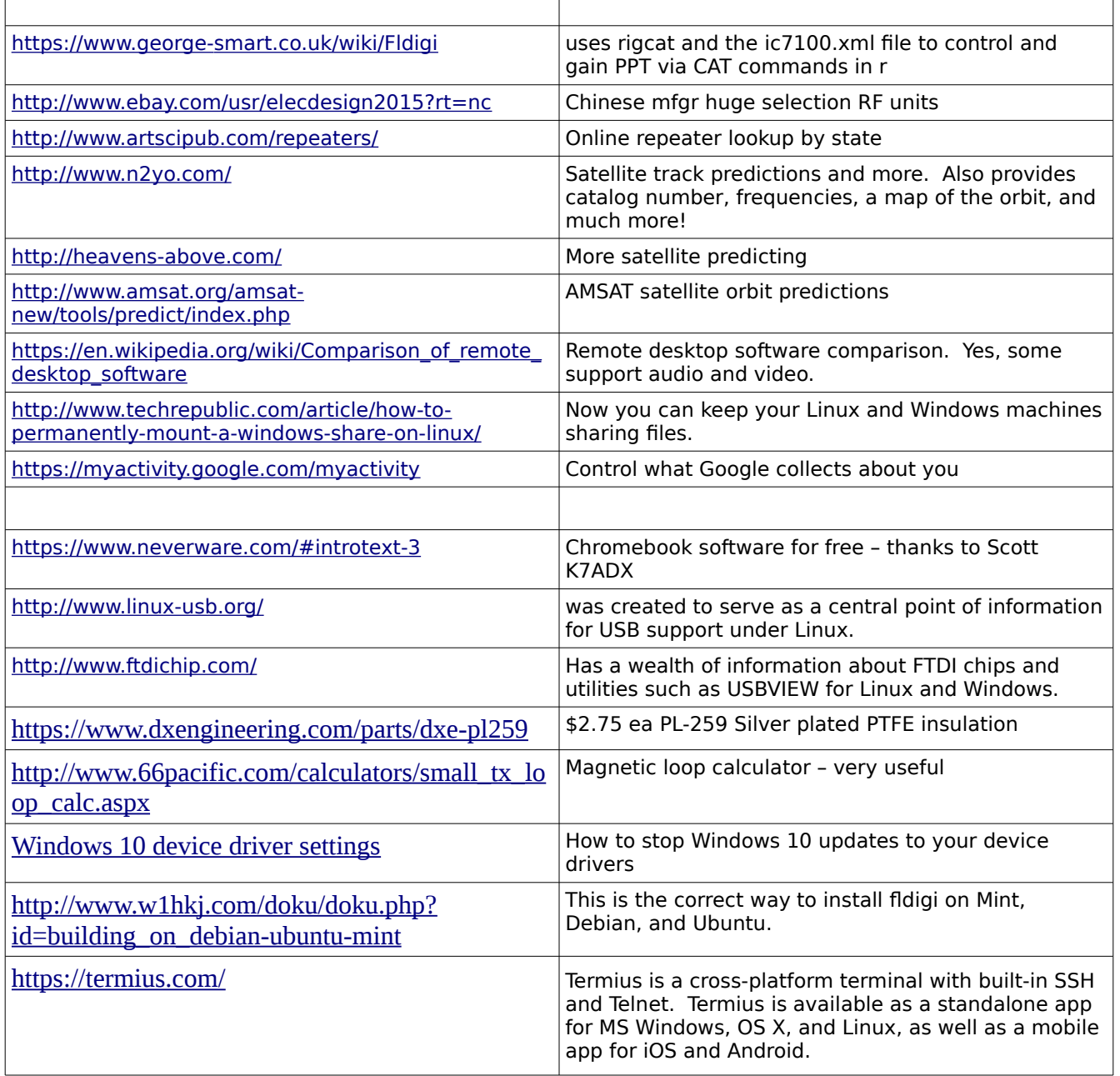

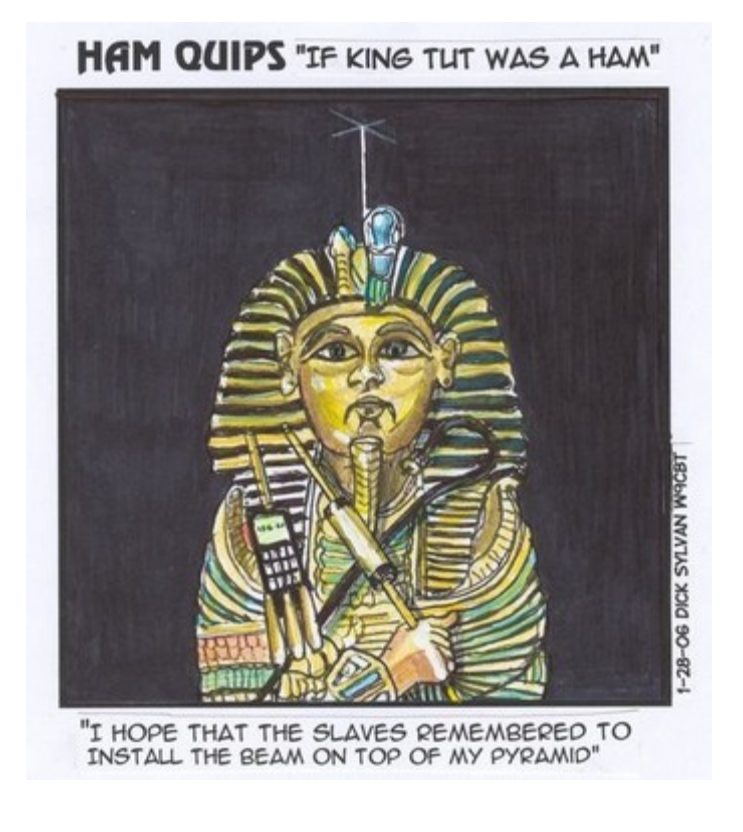

**Thanks to NAQCC Nov 2017**

<span id="page-22-0"></span>**EDITORS PAGE**

**Deadlines for 2017 submissions (Monday preceding club meeting):**

**Aug 14st Sep 11th Oct 16th Nov 13th Dec 11th**

**Permission is hereby granted to use any or all of this newsletter freely. Please acknowledge your source, though. Something like this is encouraged: Reprinted by permission of the Oro Valley Amateur Radio Club (OVARC)**

**Feel free to email me at [newsletter@tucsonhamradio.org](mailto:newsletter@tucsonhamradio.org)**

**Please note that all articles submitted may be edited for spelling and grammar mistakes. My document program does automatic spell checking (LibreOffice Writer). PLEASE DO NOT USE DOCX FORMAT – it can really hose my import function. DOC, RTF, PDF, ODT, TXT are all acceptable. If pictures are included, having them in separate files as JPG or PNG formats is best. I can place captions under the pictures if needed.**

**May your noise be low, signals high, and your waterfall never dry up :-)**

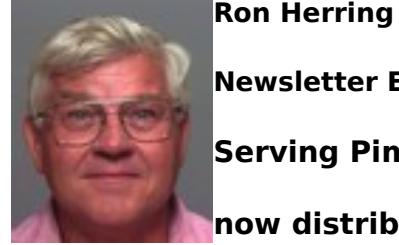

**Ron Herring W7HD**

**Newsletter Editor**

**Serving Pima County and Southeast Arizona,** 

**now distributed worldwide**